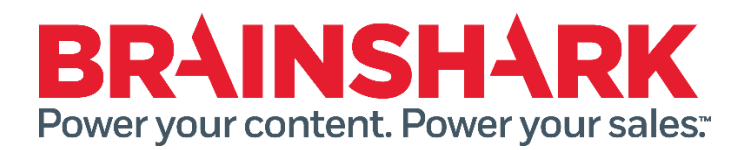

January 31st, 2015 Product Release Notes

### NEW

## **Brainshark**

### **Customizable 'share' email footer**

In order to better support adherence to CASL (Canadian Anti-Spam Law) requirements, customers will now have control over the footer that is used when their users send a Brainshark from either the portal or the player. There are a set of replacement parameters that can be included in this as well (e.g. Name of Sender, Company of Sender, Etc.). In this manner, they can include additional information about the sender and/or statements on how they can unsubscribe. Please note that Brainshark does not have a formal "unsubscribe" function, therefor it is as the discretion of the customer to manage their own distribution list.

### **Ignore 'resume' when slide specified on URL**

If 'resume' is enabled on a presentation and a user who has previously viewed that presentation accesses it using a URL that specifies a slide to navigate to, we will suppress the 'resume/start over' dialog. This way, if someone requires remedial learning by being sent directly to a particular slide in a presentation, but has already seen the presentation before, the user experience will be smooth and unblocked.

### **Admin control of 'send copy' checkbox**

Ability for company administrator to set default of 'send me a copy' checkbox when sending a presentation from Brainshark (within application or player) as well as user override. This allows companies to enforce that senders are copied on messages so they can create an audit trail.

### **More New Background Audio tracks**

In addition to the new background audio track options added in the last release, there are 4 additional tracks that are now available in a variety of lengths.

## **Sales Accelerator**

### **Support 'OR' operator**

We now support the ability to create an 'OR' relationship within predefined search criteria (e.g. when mapping filter values). Previously only AND was supported.

### **Support 'CONTAINS' operator**

In addition, when mapping filters, we now also support the ability to look for matches based upon values containing a substring.

### **Support nested queries**

The search logic in the configurator file can support nested query strings. For example:  $((x \text{ or } y)$ and a and b))

# **FIXED**

The following issues were addressed in this release:

- Viewer met completion criteria however certificate is showing the <<PresentationScoreAchieved>> as 0 on the certificate Details
- Presentation views on a mobile device are showing in reports as "public user" even though a login is provided via a custom portal
- Brainshark Reporting is not showing the correct scoring/completion for a mobile view.
- The Viewing Usage Data Report is showing a different time than the Viewing Details by Presentation report.
- A user received a completion certificate but did not meet the completion criteria.
- The Reporting Dashboard has 2k shown on the graph twice on the y axis.
- Error message when uploading SCORM that contains MAC OSX files
- Editing a course to enable the "Examination questions in random order" option allows for the question slides to be random ordered, but disassociates the slides audio track.
- Invitation Email for Brainshark Rapid Learning Course provides a link that does not work on iPad if the course was created using a SCORM package.
- Unable to Edit curriculum if there is a course in the curriculum that was created from a presentation and the account does not have any Learning Topics to choose from.
- Group Managers are unable to create a Scheduled Report.